# **Screen Resolution Ipad 1**

This is likewise one of the factors by obtaining the soft documents of this **Screen Resolution Ipad 1** by online. You might not require more epoch to spend to go to the ebook commencement as competently as search for them. In some cases, you likewise complete not discover the pronouncement Screen Resolution Ipad 1 that you are looking for. It will agreed squander the time.

However below, subsequent to you visit this web page, it will be correspondingly utterly easy to get as capably as download lead Screen Resolution Ipad 1

It will not acknowledge many time as we run by before. You can do it while doing something else at house and even in your workplace. correspondingly easy! So, are you question? Just exercise just what we come up with the money for below as capably as evaluation **Screen Resolution Ipad 1** what you subsequent to to

#### read!

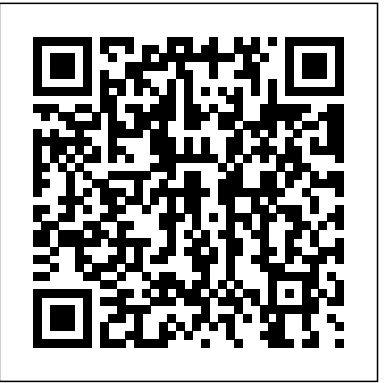

The iPad and iPad mini Pocket Guide John Wiley & Sons Create and complete your first 2D arcade game in Unity. In this book you will learn to create an arcade classic brick breaker game from beginning to end. You will plan the game flow, add the graphics and create the game logic using the C# language, then build the

UX to complete your game. By the time you have finished Make a 2D Arcade Game in a Weekend with Unity, you will have enough knowledge to tweak the game to create more levels or your own variant game rules, and you will have the confidence to go on and create your own 2D arcade games. You will also learn how to publish the game into mobile app stores. Unity is a powerful cross platform software tool that allows users to create 2D and 3D apps and games. Learning how to create an arcade classic game is a great way to learn the foundations of game design. While you do need to have a basic understanding of Unity to

complete this project, advanced game building or advanced Unity experience is not required. Takes you through building a classic Atari style brick breaker game Provides you the basic knowledge for building games Teaches you how to script and design UI elements of the game *Beginning iPhone Development* Apress Maximize all that the new iPad has to offer with The New iPad Fully Loaded! The new iPad Fully Loaded is a one-of-a-kind resource for squeezing every bit of functionality from your new iPad. Whether you're downloading content of any sort, looking to get the most out of iOS5, or using your new iPad to control anything from your home stereo system to your

vehicle, nothing is out of the realm of possibilities. As you progress through this captivating, full-color book, veteran author Alan Hess takes you beyond the basics and show you how to fully utilize your new iPad and it's impressive features. Peppered with sophisticated tips and tricks, The new iPad Fully Loaded encourages you to modify your new iPad to your own specifications and teaches you never-before-revealed tricks so that you can truly get the most out of this amazing device. Goes beyond the basics to deliver rare tips and tricks on maximizing all that the new iPad has to offer Includes tips, tricks, and techniques that are applicable to every version of the iPad Covers new benefits of iOS 5 Boasts updates on the latest iPad technology developments as well

as coverage of both common and uncommon multi-touch display, and more Uses easy-totasks In full-color and sporting a convenient trim size, The new iPad Fully Loaded is the perfect accessory to your new iPad. **Swift iOS 24-Hour Trainer** Pearson Education See your iPad 2 in a whole new way! As the amazing iPad continues to evolve, so does this feature-rich book. As, colorful, and accessible as your new iPad 2, this book is the iPad's perfect companion. Open it and find over a hundred tasks succinctly explained using easy-to-follow, side-by-side, full-color screenshots. Want to download books or apps or videos? Send photos or emails? Sync with your other devices? Learn how and much more in this practical, visual guide. Helps you get the most out of the new Apple iPad 2 Shows you how to download apps from the App Store, send photos or emails, access rich multimedia content and social media, use the

follow, full-color, two-page tutorials, so you can quickly get the information you need and see step by step how to do tasks Now that you've got the latest iPad, make sure you have the latest version of this practical, visual guide! Beginning iPhone Development with Swift

#### Apress

Learn the basics and beyond with this visual guide to the iPad, iPad mini, and iPad Pro Teach Yourself VISUALLY iPad is a clear, concise, image-rich guide to getting the most out of your iPad, iPad mini, or iPad Pro running iOS 11. Designed to quickly get you the answers you need, it cuts to the chase by skipping the long-winded explanations and breaking each task down into bite-sized pieces. You'll find step-by-step instruction for everything from the initial setup to working with key features, plus troubleshooting advice that

can help you avoid a trip to the Apple Genius Bar. Helpful sidebars highlight tips and tricks that get things done faster, and plenty of fullcolor screenshots help you visualize the lesson Joel Sklar has written the definitive text for Web at hand. Exploring your iPad on your own is fun, but you'll miss some of the lesser-known features that help make the iPad the superior device it is. This guide provides a visual tour that helps new users will learn how to take advantage of all the iPad has to offer, and experienced users will discover techniques to streamline everyday tasks. \* Customize your iPad and connect via Wi-Fi and Bluetooth \* Access music, videos, games, photos, books, and apps \* Set up your e-mail, browse the Web, and manage social media \* Troubleshoot and fix minor issues that arise Now that you have this coveted device in your hands, you want to use every feature and maximize every capability—and Teach Yourself VISUALLY iPad and plenty of hands on activities, students will gain helps you do just that, walking you through

each step in the iPad experience.

#### Beginning iPhone Development with Swift 4 Pearson Education

site design, PRINCIPLES OF WEB DESIGN, Sixth Edition guiding your students through the entire Web site creation process, while developing and enhancing your HTML, CSS, and visual design skills along the way. Now updated to include the latest Web design technologies and trends, this Sixth Edition features all-new sections on HTML5, CSS3, CSS page layouts, and enhanced navigation as well as technical updates and new screen shots throughout. Beginning with the Web design environment and the principles of sound Web design, your students will continue to planning site layout and navigation, and progress to Web typography, colors and images, working with CSS, and more. Armed with a priceless understanding a solid foundation of designing successful, standardsbased Web sites that are portable across different operating systems, browsers, and Web devices. Companion site available at no additional cost www.joelsklar.com/pwd5. Important Notice: Media www.jocaania.com pwast important redict. Wedia<br>content referenced within the product description or with iMessage, working with Siri, importing the product text may not be available in the ebook version.

### The Principles and Processes of Interactive Design Springer Nature

Find out why the iPad mini has never been bigger This new edition of iPad mini For Dummies covers all the latest tips and tricks newest iPad mini hardware and iOS for getting an even bigger bang out of your iPad mini. Presented in full-color and written in the straightforward but fun language that has defined the For Dummies brand for more than twenty years, this friendly guide walks you through the multitouch interface, going online, getting

connected, packing your iPad mini with apps, games, e-books, photos, music, and movies, synchronizing your data, texting pictures and launching slideshows, getting organized with Reminders, finding your way with Maps, working with the Calendar, protecting your information, accessorizing your iPad mini, and much more. Updated and revised throughout to cover Apple's software, iPad mini For Dummies is the ideal companion to help you make the most out of your device. Plus, if you run into any problems along the way, you'll find easy-tofollow, expert troubleshooting and maintenance tips. Richly illustrated in full color and updated to reflect the latest iPad

mini hardware and iOS software Shows you the source code has been updated to reflect Xcode how to turn your iPad mini into an entertainment hub Covers the key features and tools readers need to become iPad mini mavericks Written by Edward C. Baig, the Personal Tech columnist for USA Today, and Bob LeVitus, often referred to as "Dr. Mac" Your iPad mini may be small, but it packs a big punch. In this full-color guide, you'll unlock all of its incredible capabilities—and have a blast while you're at it!

### **Green Computing CRC Press**

The team that brought you the bestselling Beginning iPhone Development, the book that taught the world how to program on the iPhone, is back again for Beginning iPhone Development with application. From there, you'll learn how to Swift. This definitive guide to the Swift programming language and the iOS 8 SDK, and

6.3.1 and Swift 1.2. There's coverage of brandnew technologies, including Swift playgrounds, as well as significant updates to existing material. You'll have everything you need to create your very own apps for the latest iOS devices. Every single sample app in the book has been rebuilt from scratch using the latest Xcode and the latest 64-bit iOS 8-specific project templates, and designed to take advantage of the latest Xcode features. Assuming little or no working knowledge of the new Swift programming language, and written in a friendly, easy-to-follow style, this book offers a complete soup-to-nuts course in iPhone, iPad, and iPod touch programming. The book starts with the basics, walking through the process of downloading and installing Xcode and the iOS 8 SDK, and then guides you though the creation of your first simple integrate all the interface elements iOS users have come to know and love, such as buttons, switches

pickers, toolbars, and sliders. You'll master a variety of design patterns, from the simplest single view to complex hierarchical drill-downs. The art of very reliant on imagery, either or both as inline table building will be demystified, and you'll learn how to save your data using the iPhone file system. You'll also learn how to save and retrieve your data using a variety of persistence techniques, including Core Data and SQLite. And there's much more!

# **Make a 2D Arcade Game in a Weekend** The

New iPad Fully Loaded

Often referred to as "children's ebooks" "picture ebooks," "photo books," and similar monikers, fixed-layout ebooks are visually-rich layouts that offer much more than standard EPUB and KF8 format ebooks for iPad, iPhone, Kindle, Kindle Fire, Nook, Sony Reader, Kobo, and more. Fixed-layout ebooks behave very much like PDFs or even digital magazines, displaying the design, typography,

and page geometry exactly as designed on all devices. This specialty type of ebook tends to be graphics or page background images, and sometimes even as spread-spanning images. They support advanced typographic control and pixel-precise layout, and they can contain read-a-long, on-demand, or ambient audio. Limited interactivity may also be achieved through JavaScript integration. Objects can be placed anywhere on the page, aligned relative to one another, with absolute precision, and type control goes far beyond standard, flowable EPUB in the forms of support for any font (with embedding), accurate line wrapping, hyphenation, leading control, tracking (letter spacing), and even multiple columns. Fixedlayout EPUBs may have real sidebars, note or tip boxes, and live text image captions. And, like

flowable EPUBs, all the text—even in such special features—is searchable, live text. All of these features make fixed-layout ebooks ideal for Sybex), which is a prerequisite title, and is part such projects as children's books, cookbooks, travel journals, photography and design books, videos, and instructor materials. game guides, and any other project where page IPhone and IPad App 24 Hour Trainer John presentation is important to reader experience Wiley & Sons and sales. ePublishing with InDesign: Creating A new edition of a bestseller, fully updated on Fixed-Layout eBooks will teach you: Understanding Fixed-Layout eBooks Planning a the iPad continues to deliver amazing Fixed-Layout eBook Creating Fixed-Layout in possibilities, which is exactly why this InDesign Adapting the HTML Editing the CSS bestselling guide evolves right along with it! Adding Advanced Features Creating Read Aloud Narration Creating Fixed-Layout for Kindle Converting Fixed-Layout for Nook Creating Fixed-Layout for Sony Reader Creating Fixed-Layout for Kobo Other Fixed-Layout Creation Tools Creating Fixed-Layout eBooks by Pariah S. Burke is a companion to

ePublishing with InDesign CS6 by Pariah S. Burke (ISBN: 9781118305591, Dec. 2012, of the ePublishing with InDesign series of books, the latest features of the iPad! The evolution of Fully updated with coverage on the latest generation of the iPad, this full-color, step-bystep guide is perfectly suited for anyone who is a visual learner and learns best by visual cues and a tactile interface. You'll learn to access and download books, apps, music, and video content as well as send photos and emails, sync

with other devices and services, and confidently authoritative reference provides easy access to use the multi-touch display. Highlights how to quotable budget justifications that readers can connect to multimedia content, social networking, and the Internet Shows you how to for this new agenda that can save valuable upload more than half a million apps, including resources and the planet. Bringing together tools Helps you take advantage of the potential of the iPad with the featured visual tips and guidance If you've got the latest iPad, then you certainly need the latest version of Teach Yourself Visually iPad 2 to go with it! iOS Game Development Apress Explaining how going green can pay for itself, Green Computing: Tools and Techniques for Saving Energy, Money, and Resources ties the green agenda in IT to the broader corporate agenda in risk management, brand management, and reputation management. Written by a leading author in the IT field, this

award-winning games and helpful productivity everything IT professionals need to know about use to place IT stakeholders on the same page green computing, the book embodies a new philosophy on how to deploy IT devices, software, and services in a way that makes people more effective with fewer resources. It presents helpful tips on how to maximize energy savings as well as how to present information gradually to allow peers and stakeholders to absorb it. The book's comprehensive coverage includes various types of hardware and software, including the changes currently happening, underlying trends, products currently on the market, and what to expect—or, in some cases, what organizations

should ask for—from suppliers in the future. On This book addresses emerging issues in usability, the hardware side, the book considers tablet computers—examining the iPad® and Android®-based tablets. On the software side, it examines the general trend toward cloud computing. It provides important examples of this rapidly emerging trend as well as guidance on how to use the cloud to make software available and to store large amounts of data. Demonstrating the savings and increased business resiliency that can result from green computing, this book offers C-suite executives, senior IT management, project managers, suppliers, and market analysts with the tools required to understand why you need to act, how to act, what to buy, when to do it, and who should act.

Beginning iOS 6 Games Development John Wiley & Sons

interface design, human–computer interaction, user experience and assistive technology. It highlights research aimed at understanding human interactions with products, services and systems and focuses on finding effective approaches for improving the user experience. It also discusses key issues in designing and providing assistive devices and services for individuals with disabilities or impairment, offering them support with mobility, communication, positioning, environmental control and daily living. The book covers modeling as well as innovative design concepts, with a special emphasis on user-centered design, and design for specific populations, particularly the elderly. Further topics include virtual reality, digital environments, gaming, heuristic evaluation and forms of device interface feedback (e.g. visual and haptic). Based on the AHFE 2020 Virtual Conference on Usability and User Experience, the AHFE 2020 Virtual Conference on Human Factors and Assistive

Technology, the AHFE Virtual Conference on Human Factors and Wearable Technologies, and the AHFE 2020 Virtual Conference on Virtual Environments and Game Design, held on July 16–20, 2020, it provides academics and professionals with an extensive source of information and a timely guide to tools, applications Contacts, and more. It will help you get upand future challenges in these fields. **Flash IOS Apps Cookbook** Bloomsbury

Publishing

The iPad is a game-changing product that reinvented the way we interact with digital content and the Web. Versitile, portable, powerful, ergonomically and functionally designed, it's the perfect companion for digital media. With Photos, music, movies, email, and hundreds of thousands of apps, the iPad helps you organize, explore, and maximize your digital world. Inexpensive

and to-the-point, The iPad Pocket Guide is a complete companion to all the features and functions of the iPad including: Facetime, HD Video, Mail, Safari, Photos and Video, App Store, iBooks, Maps, Notes, Calendar, and-running with easy to understand instructions and then show you hidden gems and tips to make you a true iPad expert. **My IPad for Seniors** John Wiley & Sons Introduces the functions and features of the iPad mini, covering such topics as recording video with iMovie, using Siri, taking photos, video chatting, synchronizing data with iCloud, surfing the Web, and downloading apps. The iPad Pocket Guide John Wiley & Sons This is the definitive guide to the Swift programming language and the iOS 9 SDK, and the source code has been

updated to reflect Xcode 7 and Swift 2. There's up-to-date coverage of new Apple you though the creation of your first simple technologies as well as significant updates to application. From there, you'll learn how existing material. You'll have everything you to integrate all the interface elements iOS need to create your very own apps for the latest iOS devices. Every single sample app in the book has been rebuilt from scratch using the latest Xcode and the latest 64-bit iOS 9-specific project templates, and designed to take advantage of the latest Xcode features. Assuming little or no working knowledge of the new Swift programming language, and written in a friendly, easy-to-follow style, this book offers variety of persistence techniques, including a complete soup-to-nuts course in iPhone, iPad, and iPod touch programming. The book starts with the basics, walking through the process of downloading and installing

Xcode and the iOS 9 SDK, and then guides users have come to know and love, such as buttons, switches, pickers, toolbars, and sliders. You'll master a variety of design patterns, from the simplest single view to complex hierarchical drill-downs. The art of table building will be demystified, and you'll learn how to save your data using the iPhone file system. You'll also learn how to save and retrieve your data using a Core Data and SQLite. And there's much more! What You Will Learn: Everything you need to know to develop your own bestselling iPhone and iPad apps Utilizing

Swift playgrounds Best practices for optimizing your code and delivering great user experiences"/li> What data persistence is, and why it's important Get started with building cool, crisp user interfaces How to display data in Table Views How to draw to the screen using Core This book reports on the state of the art in is For:

# *Idea to iPhone* Apress

Inexpensive and to-the-point, The iPad Pocket Guide is a complete companion to all the features and functions of the iPad including: Facetime, HD Video, Mail, Safari, Photos and Video, App Store, iBooks, Maps, Notes, Calendar, Contacts,

and more. It will help you get up-andrunning with easy to understand instructions and then show you hidden gems and tips to make you a true iPad expert. Telemedicine and Electronic Medicine Apress

Graphics How to use iOS sensor capabilities physical ergonomics and is concerned with to map your world How to get your app to the design of products, process, services, and work with iCloud and more Who This Book work systems to assure their productive, safe, and satisfying use by people. With focus on the human body's responses to

physical and physiological work demands, repetitive strain injuries from repetition, vibration, force, and posture are the most common types of issues examined, along with their design implications. The book explores a wide range of topics in physical

stresses and minimization of the risk of accidents. Based on the AHFE 2017

Page 15/17 July, 27 2024

ergonomics, which includes the consequences of repetitive motion, materials **The New iPad Fully Loaded** John Wiley & handling, workplace safety, and usability in Sons the use of portable devices, design, working Learn how to integrate all the interface postures, and the work environment. Mastering physical ergonomics and safety engineering concepts is fundamental to the and factors influencing human performance.

creation of products and systems that people best selling book, you'll master a variety of are able to use, as well as the avoidance of Conference on Physical Ergonomics and Human Factors, July 17-21, 2017, in Los Angeles, California, USA, this book provides this book offers a comprehensive course in readers with a comprehensive view of the current challenges in Physical Ergonomics, which are a critical aspect in the design of any human-centered technological system, elements iOS users have come to know and love, such as buttons, switches, pickers, toolbars, and sliders. In this edition of the design patterns, from the simplest single view to complex hierarchical drill-downs. Assuming little or no working knowledge of the Swift programming language, and written in a friendly, easy-to-follow style, iPhone and iPad programming. The book starts with the basics, walking through the process of downloading and installing Xcode and the iOS 11 SDK, and then

guides you though the creation of your first Will Learn Discover what data persistence is,  $\mathbf s$ imple application. The art of table building and why it's important Build  $\mathbf {\mathrm{col}}, \mathbf {\mathrm{cris}}$ will be demystified, and you'll learn how to user interfaces Display data in Table Views save your data using the iOS file system. You'll see how to to create, load and work with playgrounds as you develop an understanding of the Swift language. You'll also learn how to save and retrieve your data using a variety of persistence techniques, including Core Data and SQLite. And there's much more! Beginning iPhone Development with Swift 4 programming experience! Do you have a great covers the basic information you need to get up and running quickly with your iOS apps. Once you're ready, move on to Professional iPhone Development with Swift 4 to learn more of the really unique aspects of the SDK and Swift language. What You

Work with all the most commonly used iOS Frameworks Who This Book is For Aspiring iOS app developers new to the Apple Swift programming language and/or the iOS SDK.

Beginning iPhone Development with Swift 3 Apress

Learn to build apps from scratch without any idea for an app but have no idea where to begin? Then this is the book for you. Even if you have no programming experience, this easyto-follow, step-by-step guide teaches you exactly what you need to know to bring your app idea to life without a lot of cash or coding. Packed with tips and tricks to get you started,

this book shows you - start to finish - how to take powerful, ergonomically and functionally

your idea and turn it into a fully working, functional app. Walks you through getting started, designing your app, and developing your idea Helps you launch your app and then promote it Reassures you that no programming digital world. The new iPad 2 includes a experience is needed in order to create a fully functional app Idea to iPhone is an easy-to-read superfast graphics performance, two cameras book that shows you how to get your idea from for Facetime video calling, hardware your head to the iTunes store! Beginning iOS 5 Games Development Peachpit Press Presents forty interactive lessons on iOS application development for the iPhone and iPad.

**Responsive Mobile Design** Peachpit Press The iPad is a game-changing product that reinvented the way we interact with digital content and the Web. Versitile, portable,

designed, it's the perfect companion for digital media. With Photos, music, movies, email, and hundreds of thousands of apps, the iPad helps you organize, explore, and maximize your thinner/lighter design, a faster chip and improvements, video mirroring, and much more. Inexpensive and to-the-point, The iPad 2 Pocket Guide is a complete companion to all the features and functions of the iPad including: Facetime, HD Video, Mail, Safari, Photos and Video, App Store, iBooks, Maps, Notes, Calendar, Contacts, and more. It will help you get up-and-running with easy to understand instructions and then show you hidden gems and tips to make you a true iPad expert.